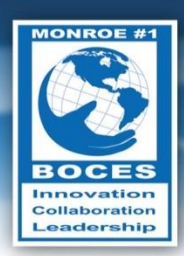

# **Weekly Bulletin**

**Volume V, No. 44 April 28, 2014**

Tell the truth, work hard, and come to dinner on time." - Gerald R. Ford

### <span id="page-0-0"></span>Upcoming Events

- Thurs., May 1 May Day
- Mon., May 5 Cinco de Mayo
- Tues., May 6 National Teacher Day
- Tues., May 6 National Nurses Day
- Sun., May 11 Mother's Day
- Sat., May 17 Armed Forces Day
- Mon., May 26 Memorial Day

Follow this [link to the BOCES Calendar of Events](http://www.monroe.edu/calendar_events.cfm)

### In this Issue

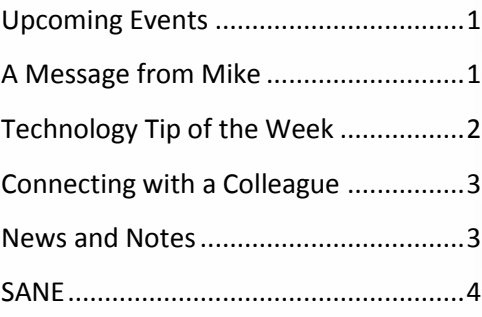

### <span id="page-0-1"></span>A Message from Mike

Last week was a great week for Career and Technical Education at Monroe #1 BOCES. Sixteen of our students from The Eastern Monroe Career Center (EMCC) won medals in the New York State SkillsUSA Competition. Dan White, Sheila Wallenhorst, Lisa Ryan, and I had a chance to visit the competition at the NYS Fairgrounds in Syracuse on Thursday. It's difficult to describe how massive and comprehensive this competition is. Students from career and tech programs all over the state who qualified in their regional

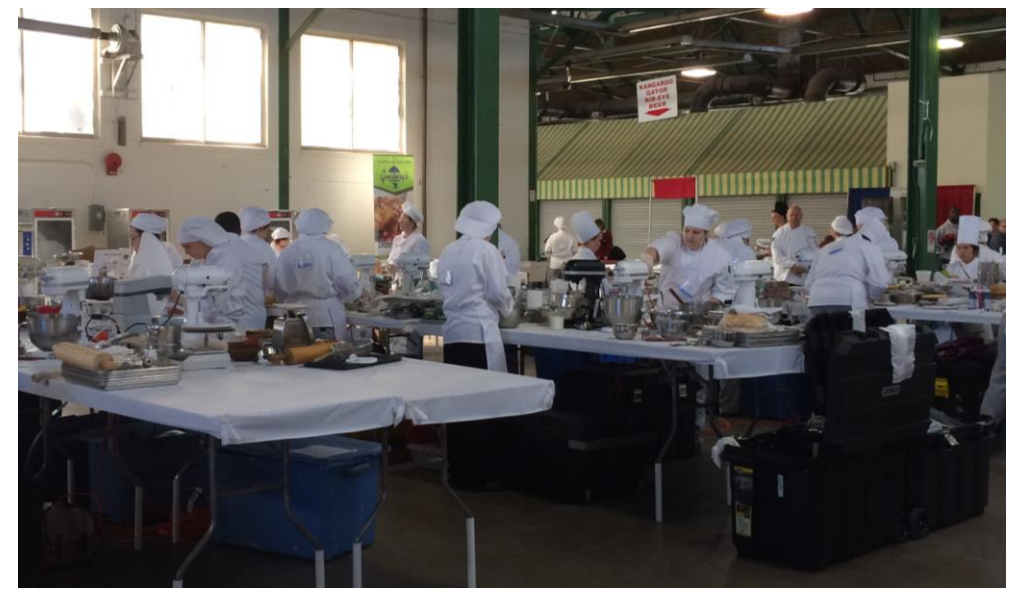

competitions moved on to this next level. As we walked around to the different buildings and visited the different areas, it felt like we were watching one live-action reality show after another. Scores of chefs and bakers raced to complete recipes and to prepare food for judges to sample and rate. In the Teamworks competition, teams of four competed to create a structure from blueprints, which included elements of carpentry, masonry, plumbing, and electrical. Our team was so far ahead of the others that we could see other teams looking at our students for help on what to do next. Photography, nail tech, CPR/First Aid, welding, collision repair, carpentry, cosmetology, and customer service were just a few of the other competitions that our students participated in. I tried to capture the enormity of the event with several pictures. This picture above was the best one. It gives you a sense of what a big deal this competition is. Sixteen

medals and six championship banners is a record for EMCC. All of the first place finishers are eligible to move on to the national competition in Kansas City. The success of our students is a reflection of their hard work, the tireless efforts of our teachers and staff, and the quality of the education in our component school districts. Please join me in congratulating all of our students who competed at the state level. For the students moving on to national competition, we wish them luck, and I am confident that they will represent Monroe #1 BOCES and their school districts with honor and distinction. We are #1 for a reason.

For [the full story](http://www.monroe.edu/popup_info.cfm?story=247) about our students and the NYS SkillsUSA competition, please follow this link. For information about the SkillsUSA competition, follow [this link.](http://www.skillsusa.org/compete/) You can learn more about all of the Career and Technical Education programs offered at Monroe #1 BOCES at the EMCC website.

*- Mike Doughty, Assistant Superintendent for Instruction*

### <span id="page-1-0"></span>Technology Tip of the Week

*Thanks to Diane Smith for the following tech tip:*

#### **Let Word read back what you typed**

There's a little known tool in Word (and Excel) that will convert your text into speech and read your document back to you. It's called Speak Selected Text. and not many people know about it because you won't find it in any of the tabs on the Ribbon. To turn them on you need to add the icons to your Quick Access Toolbar.

KA<mark>V F</mark> E E **M** 

Speak selected text

- 1. Right-click on the **Quick Access Toolbar** and select **Customize Quick Access Toolbar** ( or select the File ribbon, Options, Quick Access Toolbar).
- 2. Choose **Commands** from **All Commands.**
- 3. Scroll down to find **Speak**.
- 4. Click on the **Add button** and click **OK**.
- 5. You'll now see the **Speak selected text** icon.
- 6. To use it, select the type you want read back.
- 7. Click on the **Speak icon**.
- 8. To stop it, click on the **Speak icon** again.

*Hint: Be sure your speakers are turned on and the volume control is not muted. (click on the speaker icon in the lower right of your screen.)*

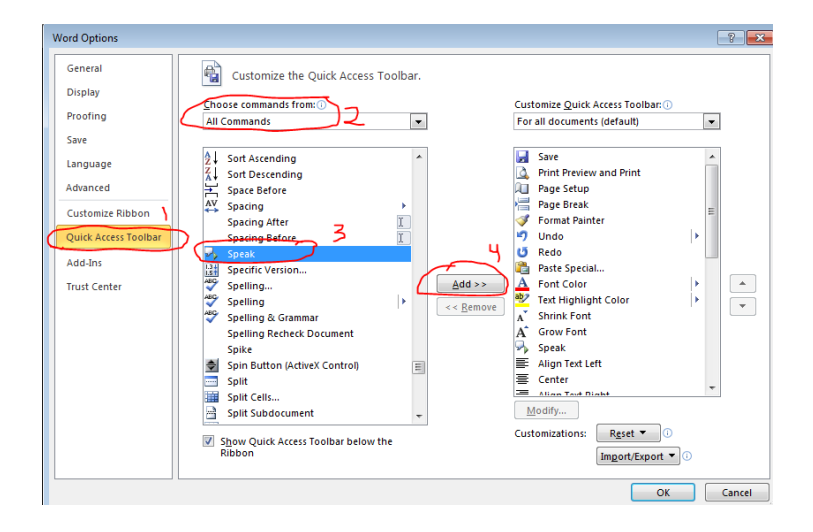

**This also works in Excel but it is a little more complicated. Check out this link for step by step instructions by Mynda Treacy of MyOnlineTrainingHub:** *<http://www.myonlinetraininghub.com/make-excel-speak-what-you-type>*

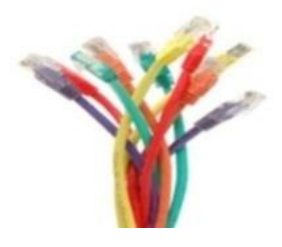

### <span id="page-2-0"></span>Connecting with a Colleague

Each week, a staff member will be selected to complete a brief questionnaire to help us get to know him or her. This week we are connecting with **Pete Scheid**.

- *What are your primary responsibilities?* I'm a Senior Network Technician for the Campus Technology Department. I support a variety of applications, provide technical support, and recently have had some opportunities to do some database and web development.
- *How long have you worked for BOCES?* I'm in my 16th year.
- *What is your favorite part of your job?* I still enjoy a good technical challenge and the opportunity to learn new things, but the favorite part of my job is the interaction with those I serve and the camaraderie of those I work with.
- *What do you enjoy doing in your free time?* I've been a beekeeper for a few years now. The social and reproductive behavior of bees is fascinating to me. I also like to garden. I have a 2,500 square foot vegetable garden, some grape vines and berries. I like to do some remote camping in the Adirondack back

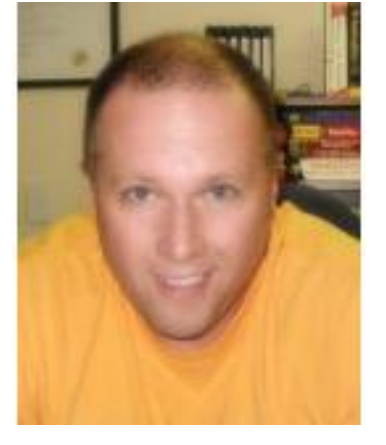

country and fish whenever I have the chance to. Whenever possible, I combine photography with my love of the outdoors.

 *What is the one thing you would like people to know about you?* I think I would like people to know that, thankfully, I have not lost my sense of wonder. We are surrounded by things that will fill our hearts and minds with awe, if only we take the time to appreciate them. I attribute my still present sense of wonder to my parents and a magical childhood. Little things are big things to children - fireflies, salamanders, shoulder rides, and time spent reading on your parent's lap can be magical to a child. I make an effort to imbue a sense of wonder in all of the young people I am fortunate to have in my life. With the amount of technology that permeates our lives, it's easy for the little things, the truly magical things, to get lost.

### <span id="page-2-1"></span>News and Notes

#### **M1B Teacher Center**

Dr. Jane Pollock's workshop, **Improving Student Learning, One Teacher at a Time**, was a huge success. Dr. Pollock engaged the group with vivid stories and information about brain research and how it impacts student learning. She discussed current best practices in teaching and how new brain research is changing the way we look at education. The Teacher Center has received tons of positive feedback. We look forward to inviting her to return in the future.

Dr. Pollock is the coauthor of many education books, including; *Classroom Instruction That Works (*2001) with Marzano and Pickering, *Dimensions of Learning Teacher and Training Manuals* (1996), *Assessment, Grading and Record Keeping* (1999), *Improving Student Learning One Principal at a Time* (2009) and *Minding the Achievement Gap One Classroom at a Time* (2012). She is the author of *Improving Student Learning One Teacher at a Time* (2007) and *Feedback: the Hinge that Joins Teaching and Learning* (2011).

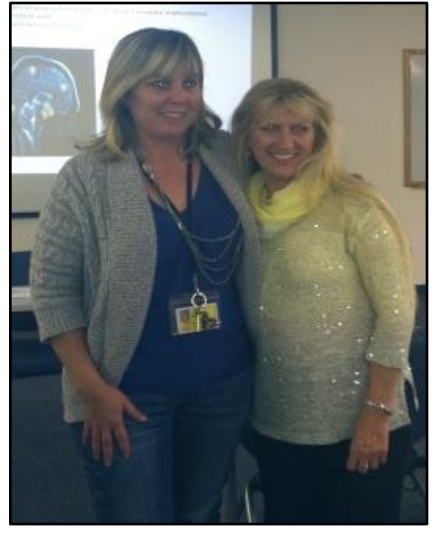

*- Jodi Coniglio, Teacher Center Director* **Liz Walton with Jane Pollock**

## <span id="page-3-0"></span>SANE (Sometimes Acronyms Need Explaining)

[General Educational Development:](http://www.acces.nysed.gov/ged/) **GED**